# **CFTGS\$ - Copy File to Global System Manager**

The CFTGS\$ routine copies the contents of a file from the host operating system to Global System Manager.

## **1. Invocation**

To copy a file code:

CALL CFTGS\$ USING *filename unit pa*

where filename is the filename of the Global file, unit is its unit and pa is the filename and path of the file to be copied to in a control block as follows:

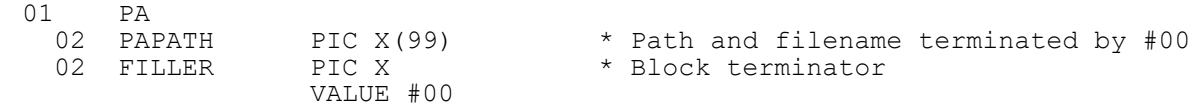

### **2. STOP Codes and Exception Conditions**

No STOP codes are generated by CFTGS\$.

The following EXIT codes may be returned by CFTGS\$:

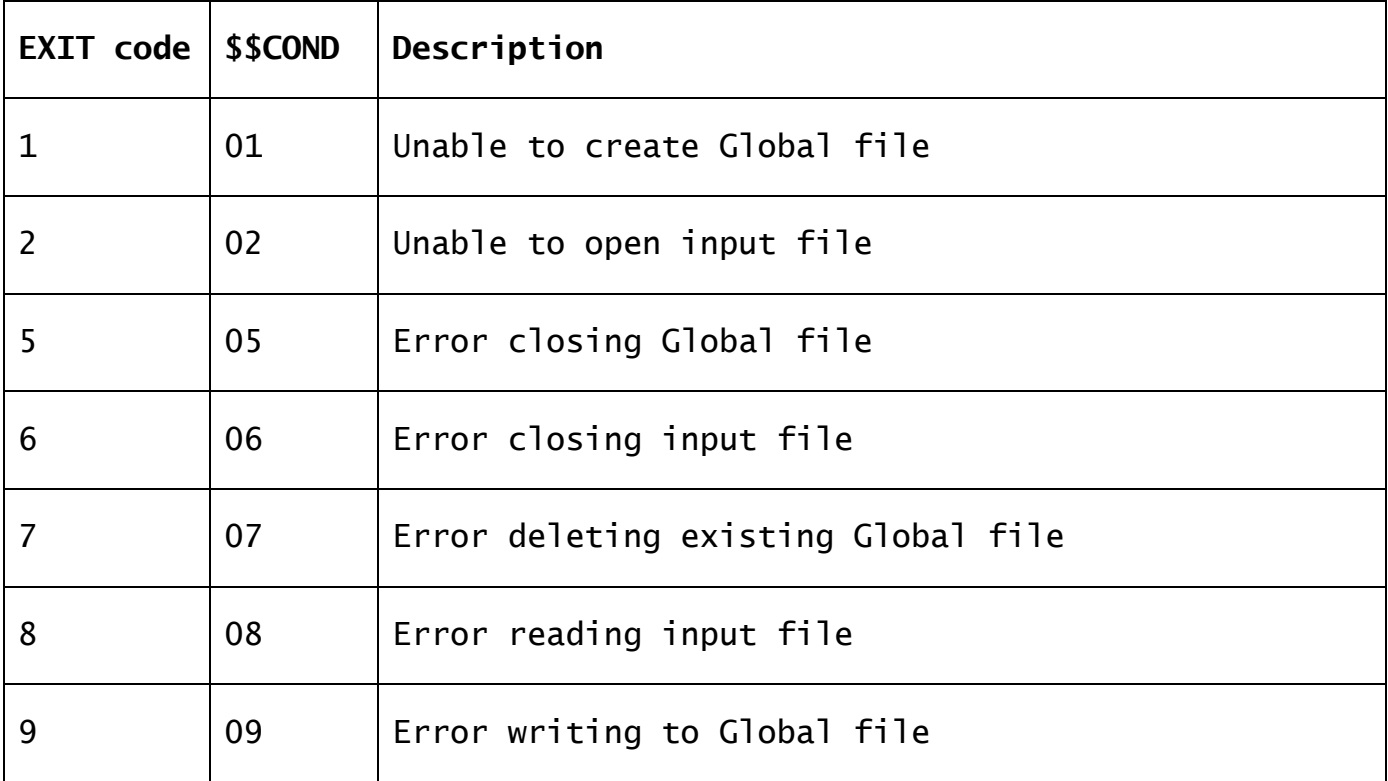

#### **3. Programming Notes**

CFTGS\$ will automatically overwrite any existing Global file of the same name and unit deleting the old file. The Windows (Unix) file is copied byte-by-byte to Global. The data is not reformatted in anyway.

#### **4. Examples**

No examples available.

## **5. Copy-Books**

None.

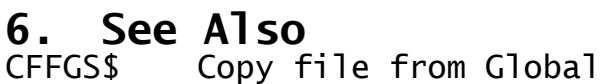